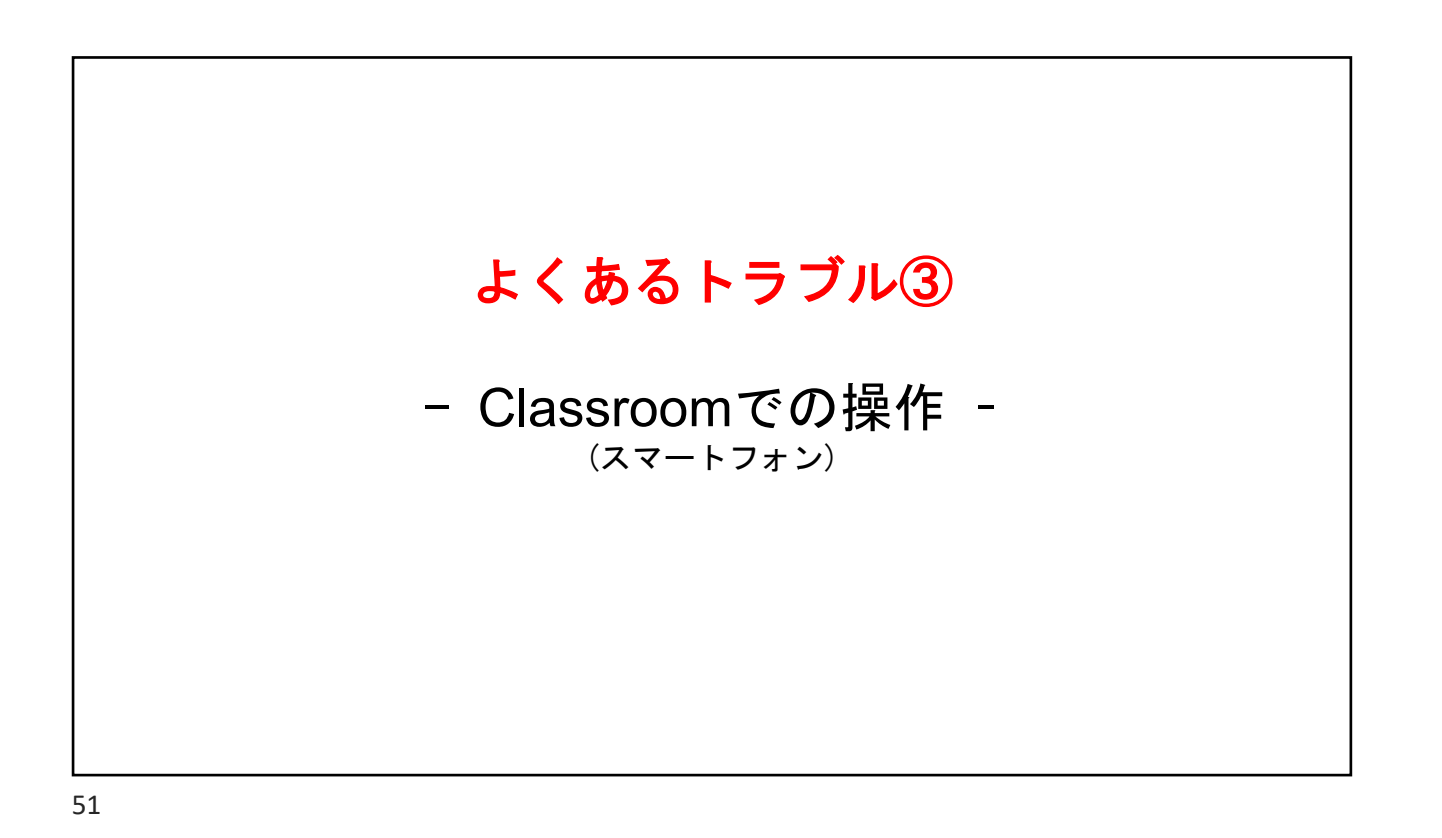

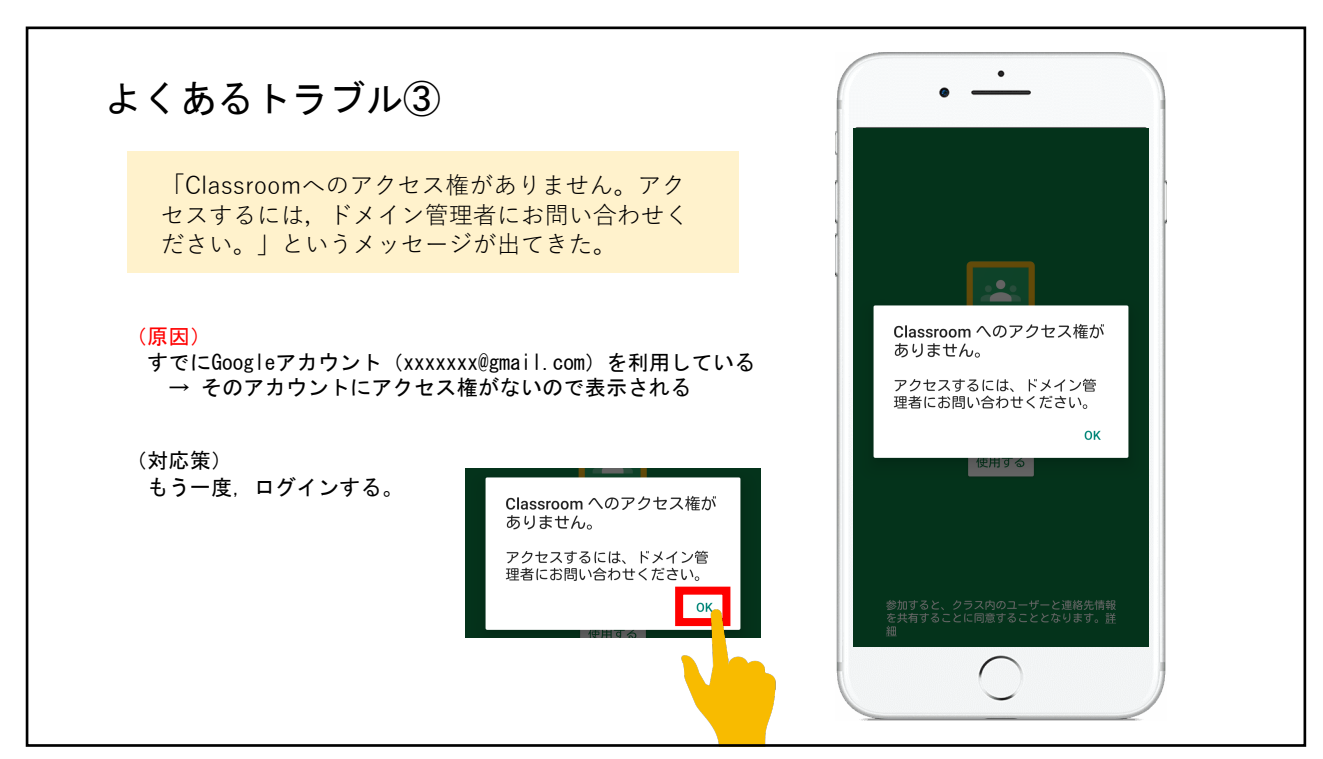

52

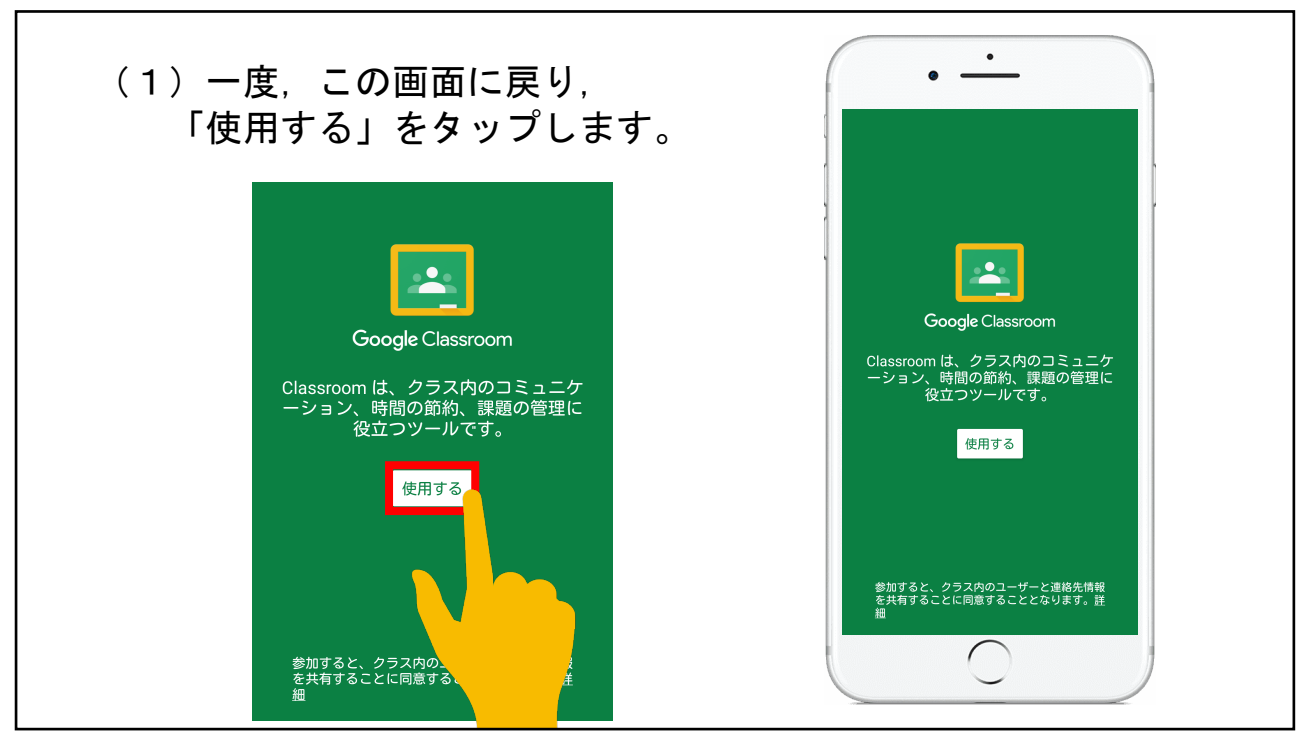

53

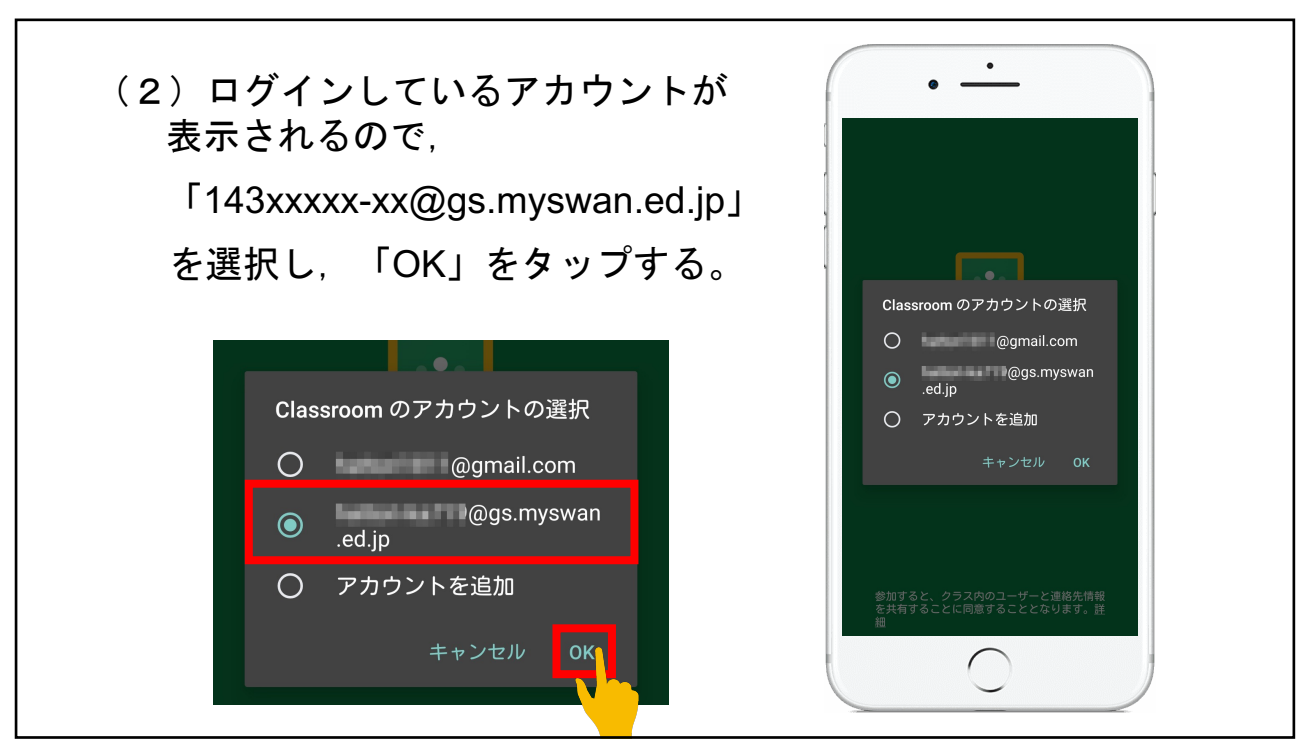